# **Beschreibung: Splineset ÖBB 1435mm mit Holzschwellen**

Bestehend aus:

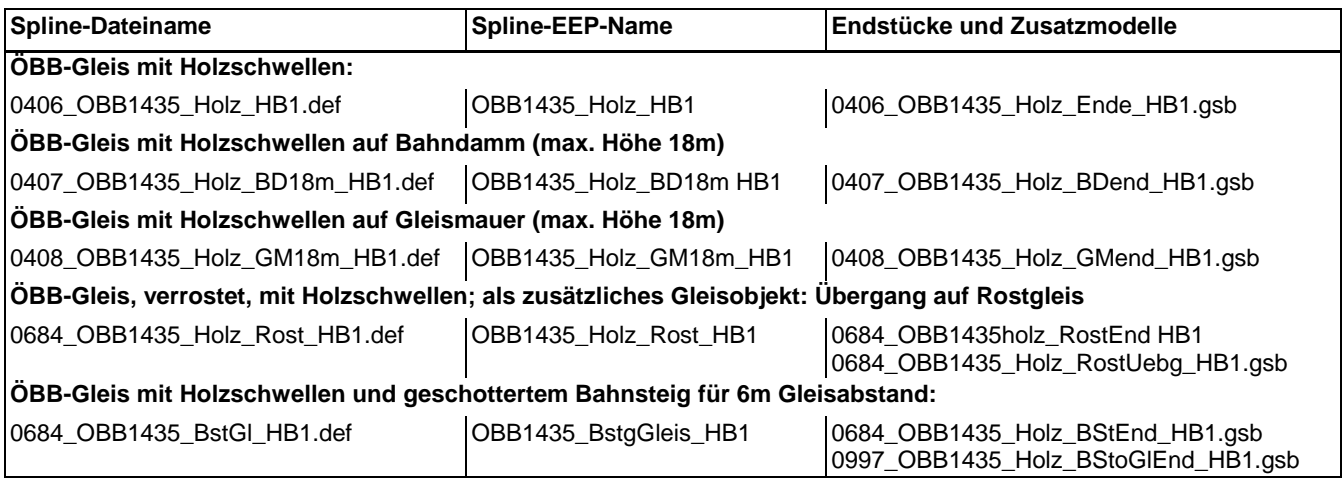

Zusätzlich enthält das Set auch eine zum Bahndamm passende Bodentextur: Bahndammgras\_HB1.bmp und Bahndammgras\_HB1.dds

Zu den Splines gehören Weichenlaternen (für Links-, Rechts- und Bogenweichen) und ein Prellbock wie sie von der ÖBB verwendet werden.

### **Alternative Texturen:**

1) Bodentextur:

Standard: Bahndammgras\_HB1.bmp und Bahndammgras\_HB1.dds

Im Set sind alternativ noch die folgenden Dateien enthalten:

Bahndammgras\_1\_HB1.bmp und Bahndammgras\_1\_HB1.dds

Bahndammgras\_2\_HB1.bmp und Bahndammgras\_2\_HB1.dds

Bei der Installation werden standardmäßig die Texturen " 1" installiert. Das Installationsskript enthält neben der Gesamtinstallation Funktionen zur Installation der Alternativtexturen und zur Re-Installation der Standardtexturen.

Das **Installationsskript** enthält 3 Menüpunkte:

- 1) Komplettinstallation mit Standard-Texturen
- 2) Installation der alternativen Texturen (überschreibt Standard-Texturen)
- 3) Reinstallation der Standard-Texturen (überschreibt alternative texturen)

## 2) Modelltexturen:

Standard: 4007.dds, 4009.dds, 4010.dds 4301.dds, 4304.dds, 4305.dds, 4307.dds, 4308.dds Im Set sind zusätzlich noch die folgenden Dateien enthalten:

 4007\_1.bmp, 4301\_1.dds, 4304\_1.dds, 4305\_1.dds, und 4307\_1.dds 4007\_2.bmp, 4301\_2.dds, 4304\_2.dds, 4305\_2.dds, und 4307\_2.dds

Die Installation der Alternativtexturen bzw. Re-Installation der Standardtexturen erfolgt wie unter 1) beschrieben,

## **Speicherorte:**

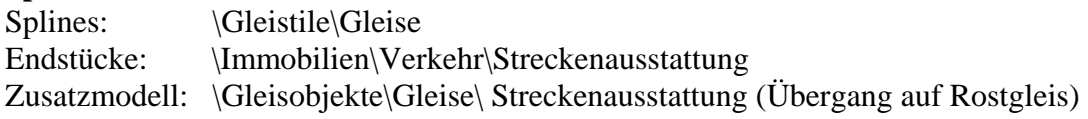

### **Einbau der Endstücke:**

Die Endstücke wurden so gebaut, dass man die Koordinaten, die Höhe und den Drehungswinkel des Modells aus dem Eigenschaftenfenster des zugehörigen Splines abliest, entsprechend anpasst und übernimmt. Wird ein Endstück am Beginn des Splines eingesetzt kann man die Eigenschaften direkt übernehmen. Soll es am Ende eingesetzt werden ist es am Einfachsten ein Gleis an das Ende anzuschließen und die Eigenschaften dieses Gleises zu übernehmen.

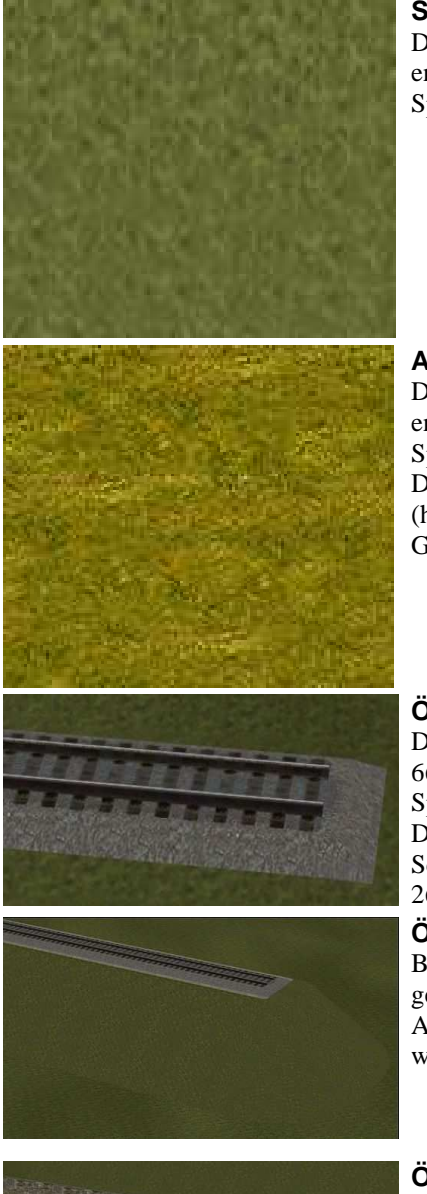

#### **Standardbodentextur:**

Diese Textur ist auch in den Standardtexturen der Splines und Endstücke enthalten. Sie ermöglicht damit einen relativ weichen Übergang vom Spline auf den Anlagenboden bei Standardlichtwerten in EEP.

#### **Alternativbodentextur:**

Diese Textur ist auch in den Alternativtexturen der Splines und Endstücke enthalten. Sie ermöglicht damit einen relativ weichen Übergang vom Spline auf den Anlagenboden bei Standardlichtwerten in EEP. Diese Textur ist farblich passend zu den Bahndämmen von SG1 (herzlichen Dank an Stefan Gothe für die Erlaubnis seine textur als Grundlage verwenden zu dürfen!)

#### **ÖBB-Gleis mit Holzschwellen**

Die Standardgleishöhe ist 60cm. Wird das Gleis auf eine Gleishöhe von 66cm gesetzt wird ein Pfad und ein schmaler Grasstreifen sichtbar. Das Splineprofil passt zu den Splines von SG1.

Die Schwellenmaße dieser Textur sind auf die Standardwerte: Schwellenabstand: 62,5cm, Schwellenbreite: 26 cm und Schwellenlänge 260 cm abgestimmt.

**ÖBB-Gleis mit Holzschwellen auf Bahndamm (max. Höhe 18m)**  Bei zweigleisiger Verlegung werden 2 Bahndammgleise nebeneinander gelegt. Das Profil entspricht dem der Bahndämme von SG1. Auf dem Bild ist der untere Abschluss des Bahndammes kaum sichtbar weil der Damm mit der zugehörigen Bodentextur kombiniert wurde.

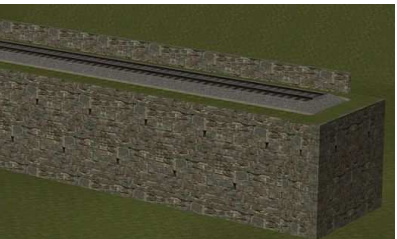

**ÖBB-Gleis mit Holzschwellen auf Gleismauer (max. Höhe 18m)** Bei zweigleisiger Verlegung werden 2 Bahndammgleise nebeneinander gelegt.

Die Steinbrüstung auf diesem Bild ist nicht Bestandteil des Sets, siehe dazu die Homepage des Autors http://members.aon.at/hbogg/index.htm.

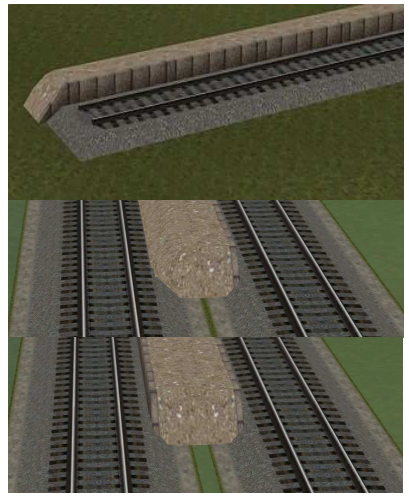

#### **ÖBB-Gleis mit Holzschwellen und geschottertem Bahnsteig:**

Will man nur den Bahnsteig beenden und das Gleis weiterführen wird das Bahnsteigende ohne Gleisabschluss verwendet (0997\_OBB1435\_Holz\_BStoGlEnd\_HB1.gsb, liegt dem Set bei).

Die Splineenden können, ohne Drehen, beidseitig verwendet werden! **Gleisabstand:** wenn die Randsteine nur auf einer Seite sind (Kombination

Bahnsteiggleis mit Gleis ohne Bahnsteig) ist der minimale Gleisabstand **6** Meter

**Gleisabstand:** wenn die Randsteine auf beiden Seiten sind (Kombination Bahnsteiggleis mit Bahnsteiggleis) ist der minimale Gleisabstand **6,5** Meter

In den beiden letzten Bildern wurde der Bahnsteig aber nicht das Gleis abgeschlossen (s.o.).

### **ÖBB-Gleis, verrostet, mit Holzschwellen**

Dieses Gleis entspricht vollkommen dem normalen Gleis, es ist für sehr wenig bis gar nicht befahrenen Gleise gedacht.

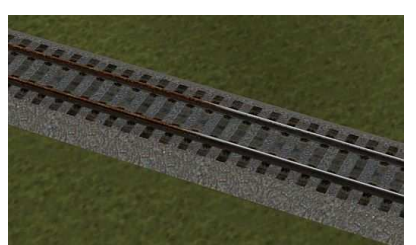

**als zusätzliches Gleisobjekt: Übergang auf Rostgleis**  Dieses Gleisobjekt ist 5m lang und MUSS mit Hilfe eines UNSICHTBAREN GLEISES verlegt werden.!

Haymo Bogg (HB1) / Gablitz am 14.11.2010